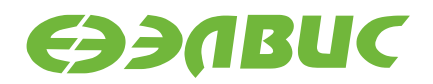

# **МОДУЛЬ ОТЛАДОЧНЫЙ MCT-03PEM-6U rev. 1**

РУКОВОДСТВО ПОЛЬЗОВАТЕЛЯ

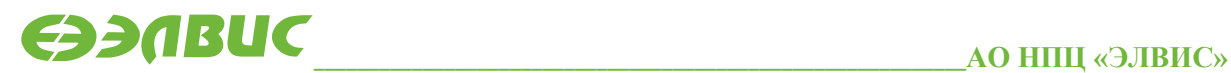

support@elvees.com, www.multicore.ru

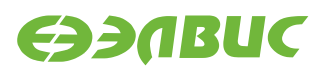

### **ОГЛАВЛЕНИЕ**

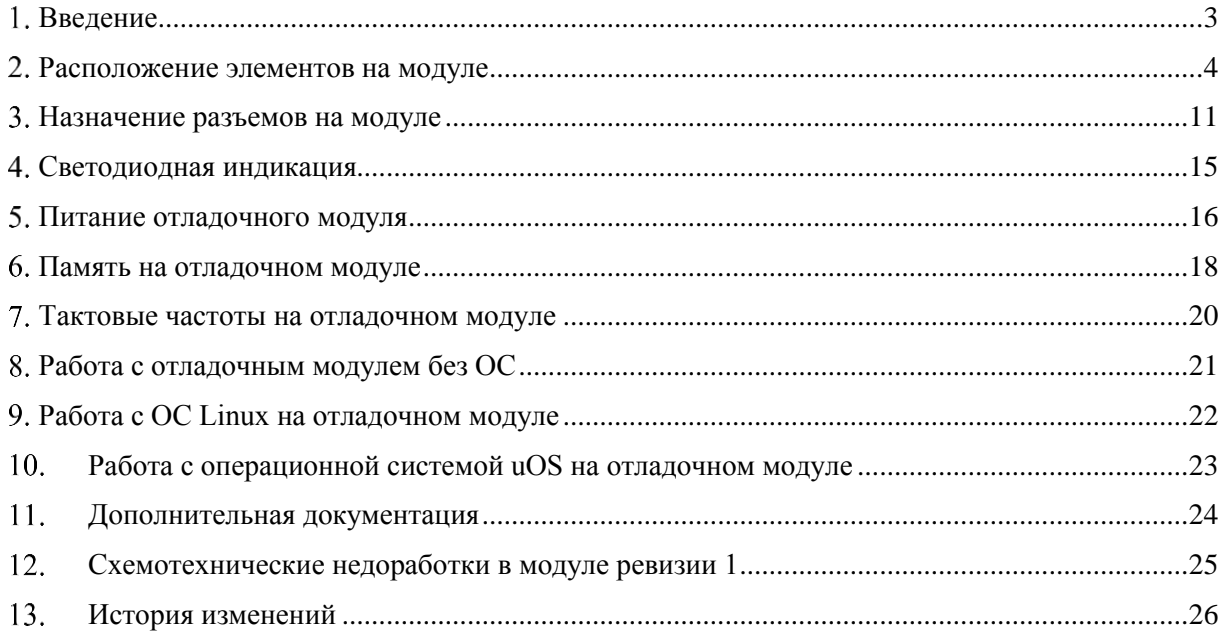

### <span id="page-2-0"></span>**ВВЕДЕНИЕ**

Модуль отладочный MCT-03PEM-6U rev1 реализован на основе процессора 1892ВМ12АТ и предназначен для ознакомления с возможностями процессора, отладки программ и макетирования пользовательских систем.

Данный документ описывает расположение элементов на модуле, назначение выводов разъемов модуля, назначение светодиодной индикации, карту памяти, особенности реализации питания модуля.

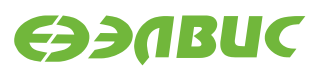

### <span id="page-3-0"></span>**РАСПОЛОЖЕНИЕ ЭЛЕМЕНТОВ НА МОДУЛЕ**

Расположение элементов показано на рисунках [Рисунок](#page-4-0) 2.1, [Рисунок](#page-5-0) 2.2.

Внешний вид платы представлен на [Рисунок](#page-6-0) 2.3, [Рисунок](#page-7-0) 2.4.

Структурная схема отладочного модуля представлена на рисунке [Рисунок](#page-9-0) 2.5.

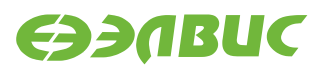

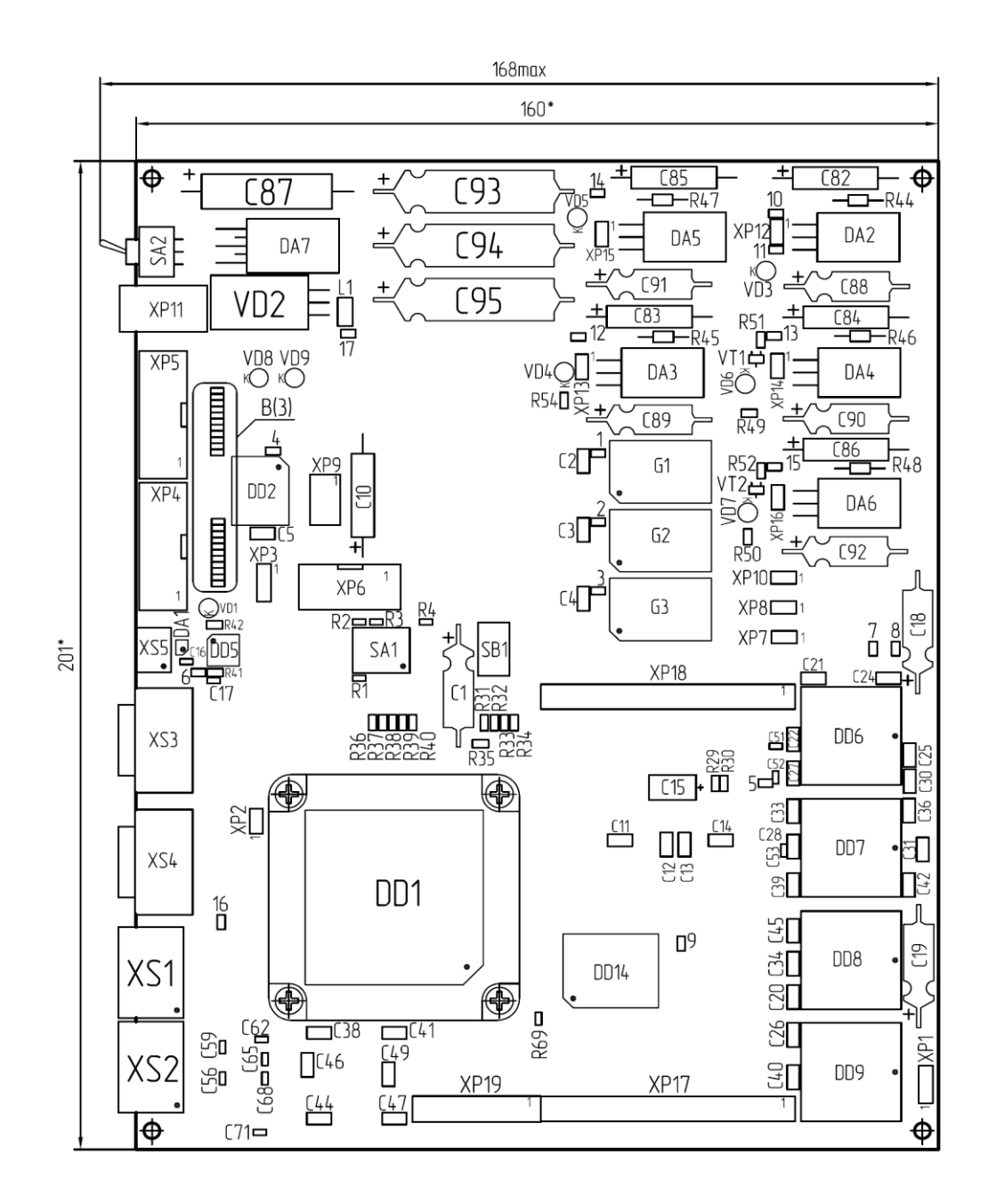

<span id="page-4-0"></span>**Рисунок 2.1. Расположение элементов на отладочном модуле MCT-03PEM-6U. Лицевая сторона платы**

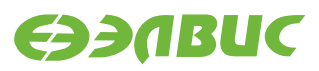

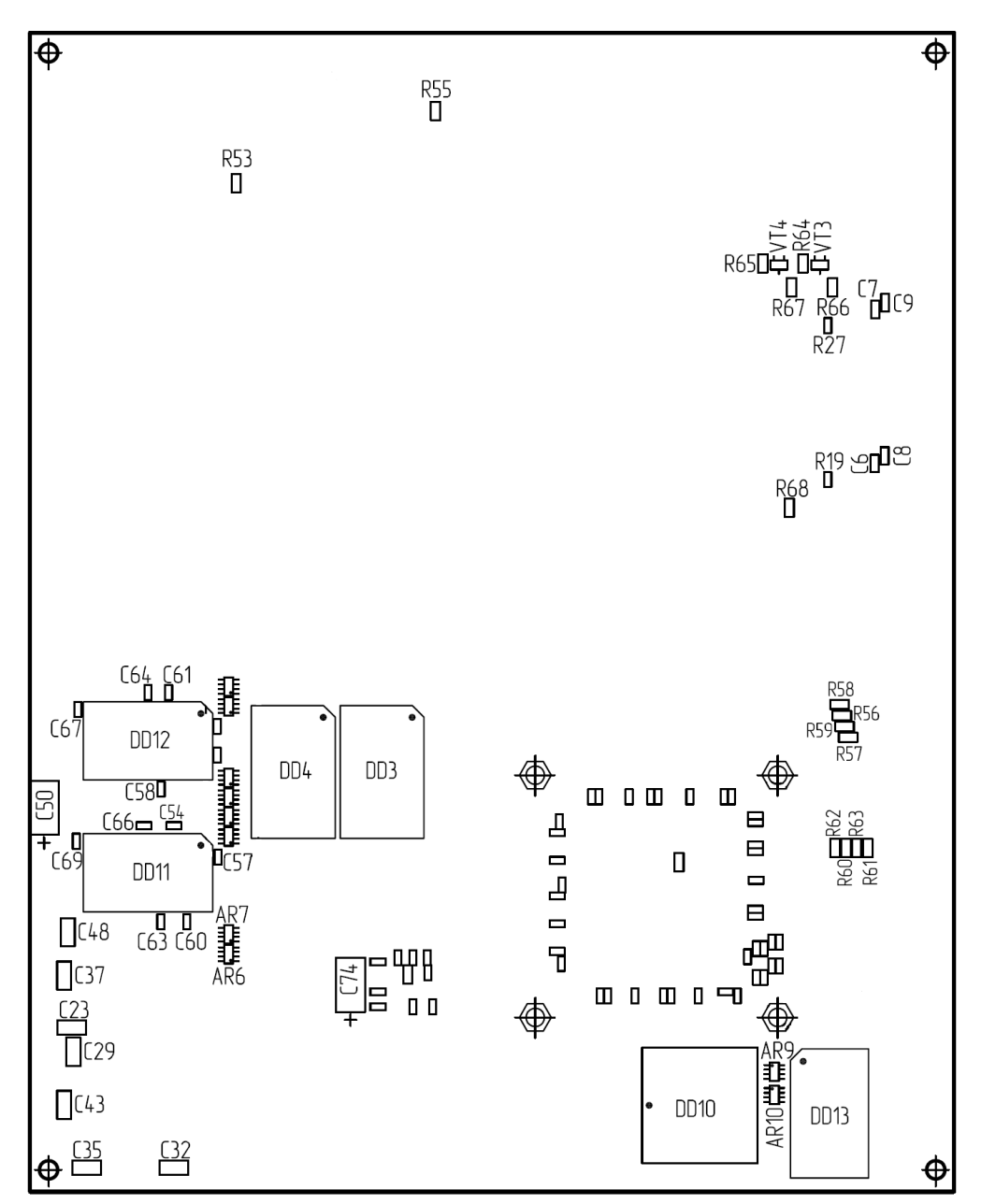

<span id="page-5-0"></span>**Рисунок 2.2. Расположение элементов на отладочном модуле MCT-03PEM-6U. Оборотная сторона платы**

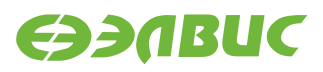

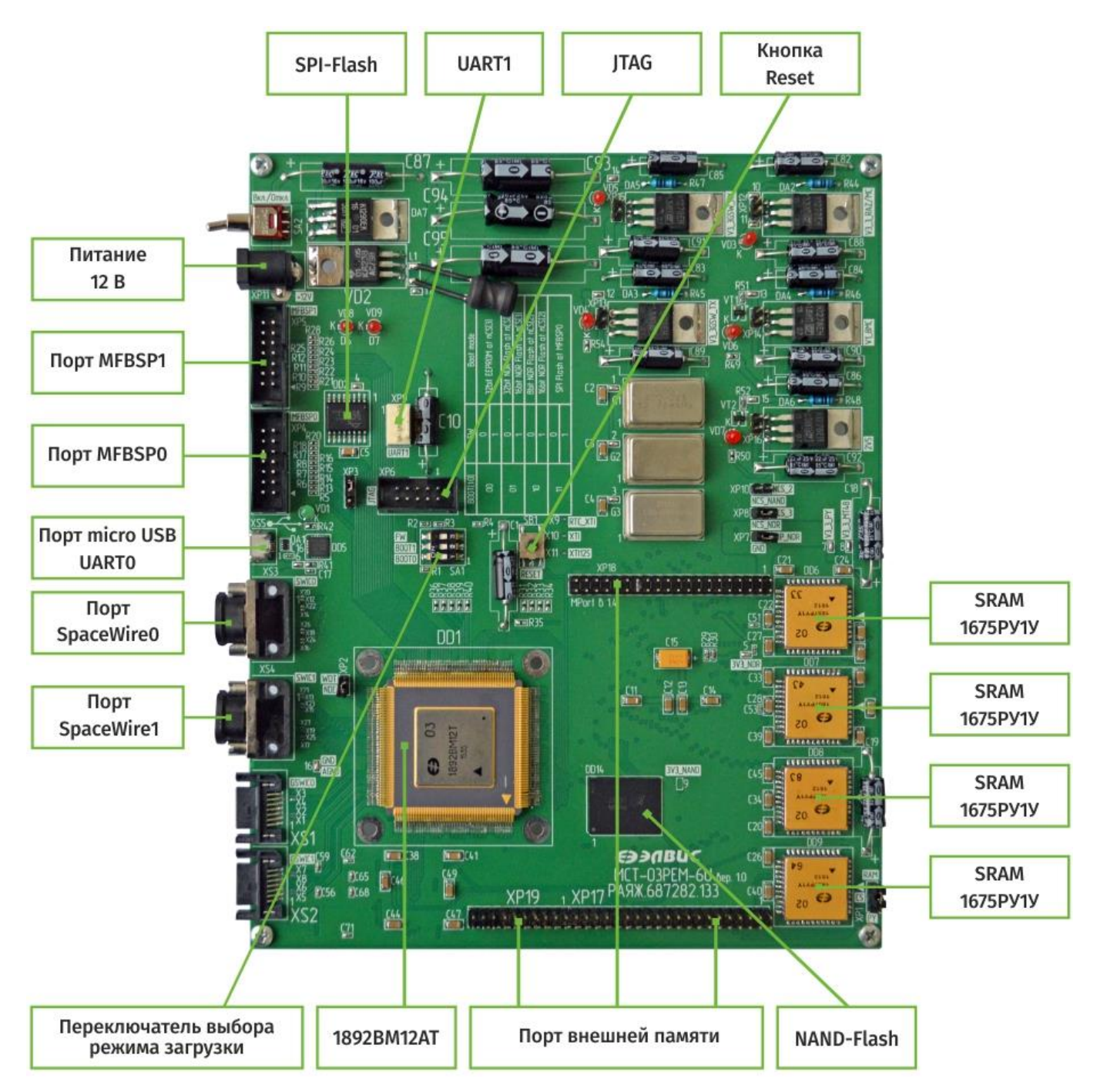

<span id="page-6-0"></span>**Рисунок 2.3. Внешний вид модуля и его интерфейсы. Лицевая сторона**

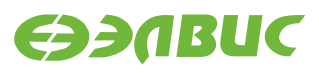

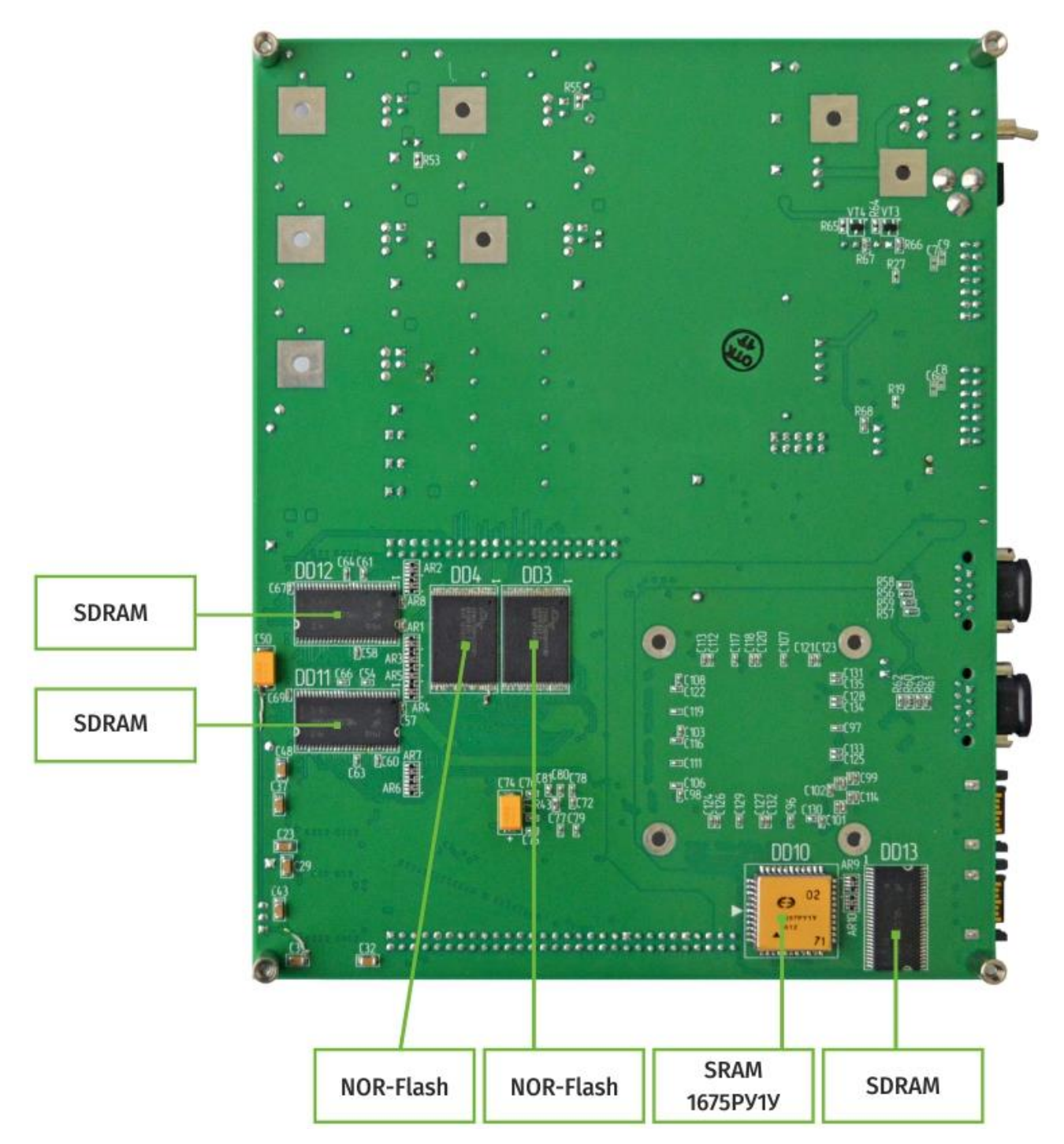

<span id="page-7-0"></span>**Рисунок 2.4. Внешний вид модуля и его интерфейсы. Оборотная сторона**

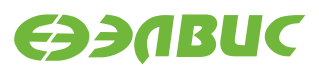

На отладочном модуле размещены:

- стабилизатор положительного напряжения К1278ЕНххИП (DA2, DA3, DA4, DA5, DA6);
- микросистема интегральная 1892ВМ12АТ РАЯЖ.431282.013 (DD1);
- SPI-Flash S25FL256SA (DD2);
- NOR-Flash S29GL256P90TFIR1 (DD3, DD4);
- микросхема USB-UART CP2102 (DD5);
- SRAM 1657PY1Y (DD6, DD7, DD8, DD9, DD10);
- SDRAM MT48LC32M16A2 (DD11, DD12, DD13);
- NAND Flash MT29F1T08C (DD14);
- кварцевый генератор 32768 Гц (G1);
- кварцевый генератор 10 МГц  $(G2)$ ;
- кварцевый генератор 125 МГц  $(G3)$ ;
- переключатель режима загрузки процессора (SA1);
- кнопка reset (SB1).

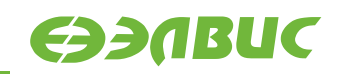

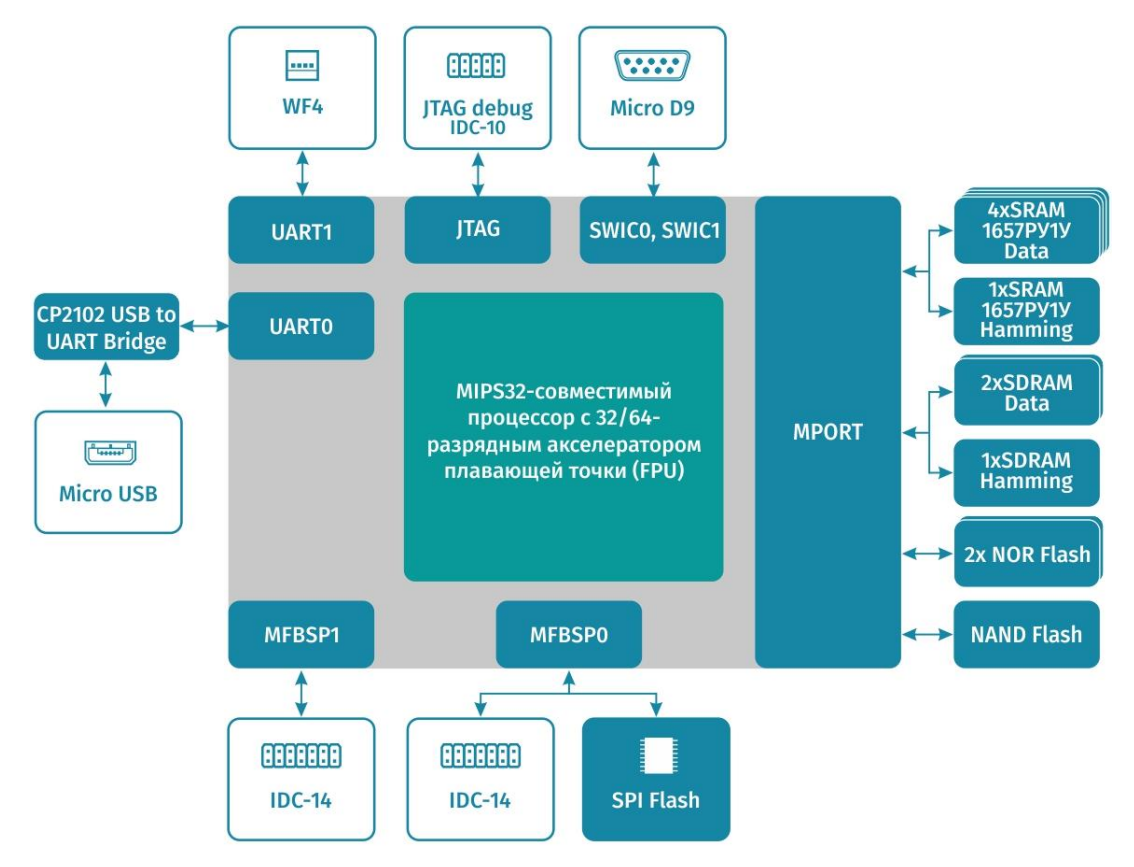

<span id="page-9-0"></span>**Рисунок 2.5. Структурная схема отладочного модуля**

 $\overline{a}$ 

### <span id="page-10-0"></span>**НАЗНАЧЕНИЕ РАЗЪЕМОВ НА МОДУЛЕ**

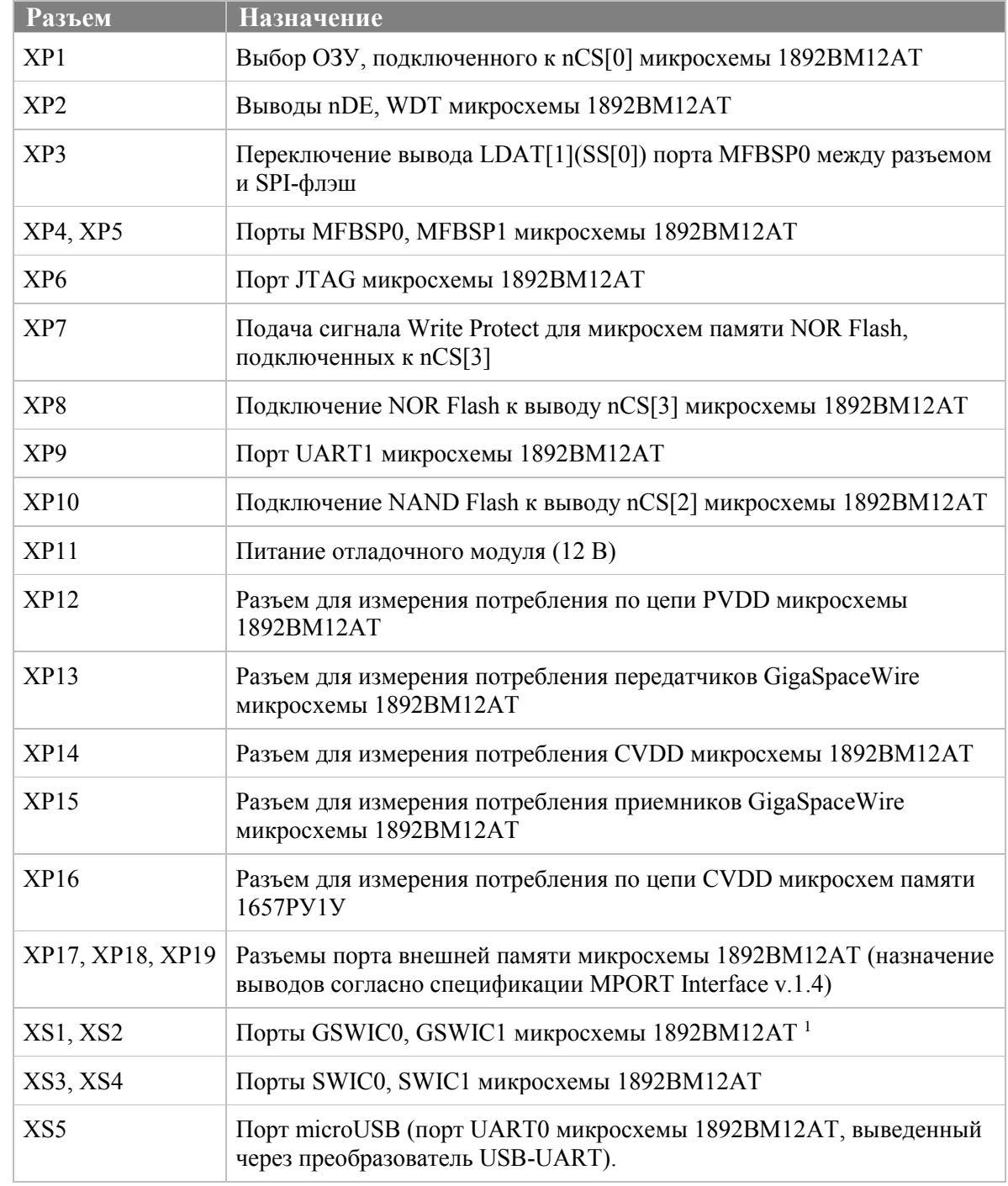

#### **Таблица 3.1. Назначение разъемов на отладочном модуле MCT-03PEM-6U**

<sup>1</sup> В ревизии 1 отладочного модуля MCT-03PEM-6U работа портов GigaSpaceWire не поддерживается.

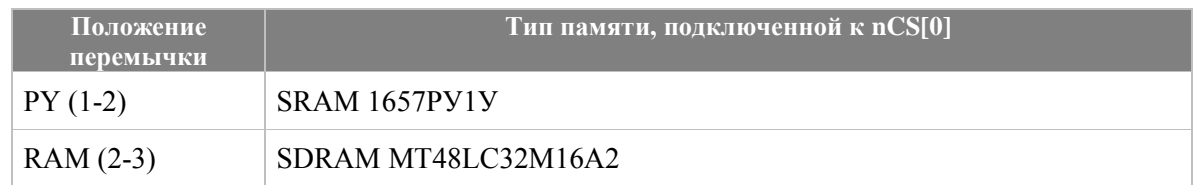

### **Таблица 3.2. Выбор внешнего ОЗУ, подключенного к выводу nCS[0] микросхемы 1892ВМ12АТ (перемычка на разъеме XP1)**

#### **Таблица 3.3. Назначение выводов разъема XP2**

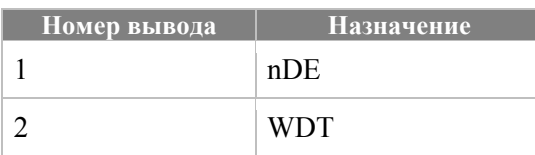

### **Таблица 3.4. Переключение вывода LDAT[1] порта MFBSP0 между разъемом и SPIфлэш (перемычка на разъеме XP3)**

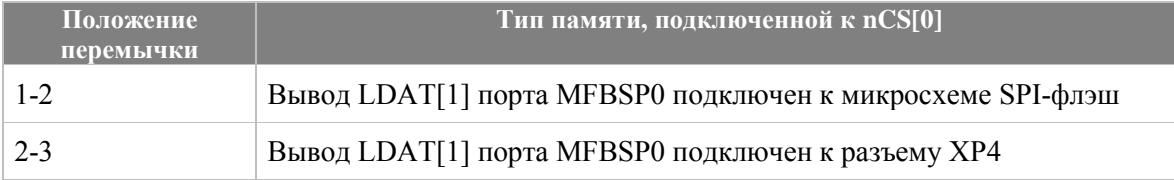

#### **Таблица 3.5. Назначение выводов разъемов XP4, XP5 (порты MFBSP0, MFBSP1)**

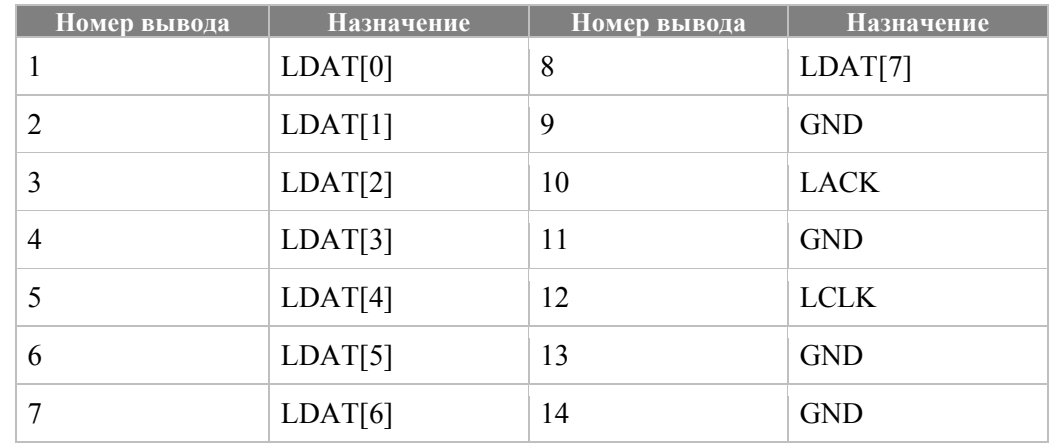

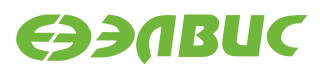

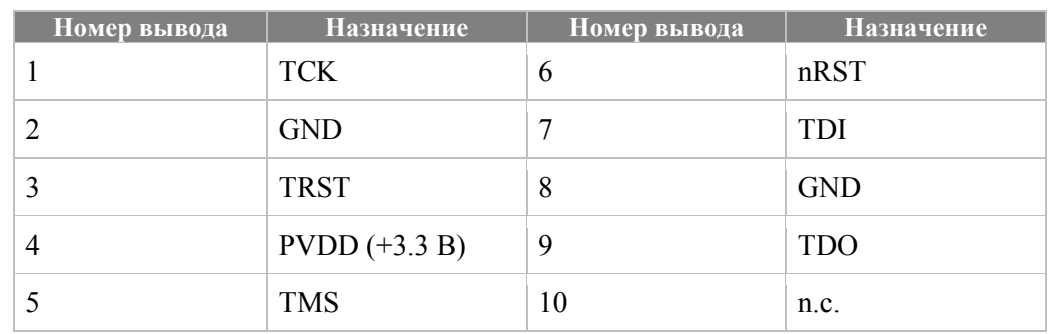

#### **Таблица 3.6. Назначение выводов разъема XP6 (порт JTAG)**

### **Таблица 3.7. Управление сигналом WP микросхем NOR Flash (перемычка на разъеме XP7)**

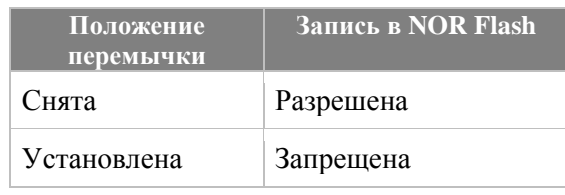

### **Таблица 3.8. Подключение NOR Flash к выводу nCS[3] микросхемы 1892ВМ12АТ (перемычка на разъеме XP8)**

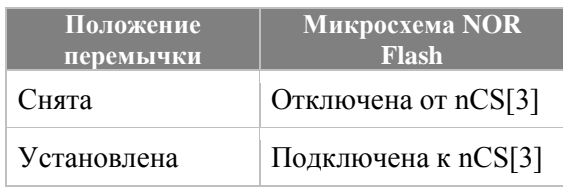

### **Таблица 3.9. Назначение выводов разъема XP9 (порт UART1)**

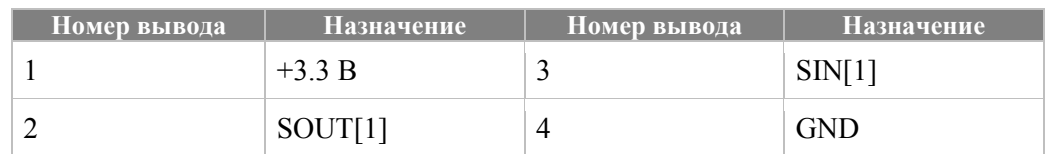

### **Таблица 3.10. Подключение NAND Flash к выводу nCS[2] микросхемы 1892ВМ12АТ (перемычка на разъеме XP10)**

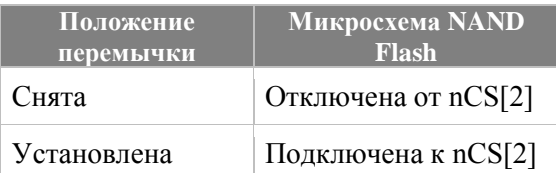

### **Таблица 3.11. Назначение выводов разъемов XS1, XS2 (порты GSWIC0, GSWIC1)**

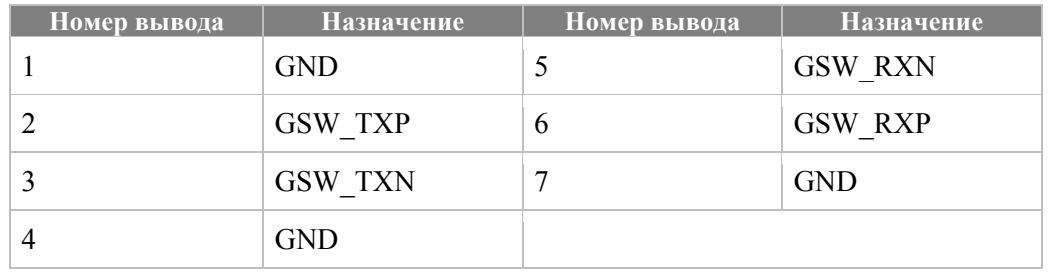

### **Таблица 3.12. Назначение выводов разъемов XS3, XS4 (порты SWIC0, SWIC1)**

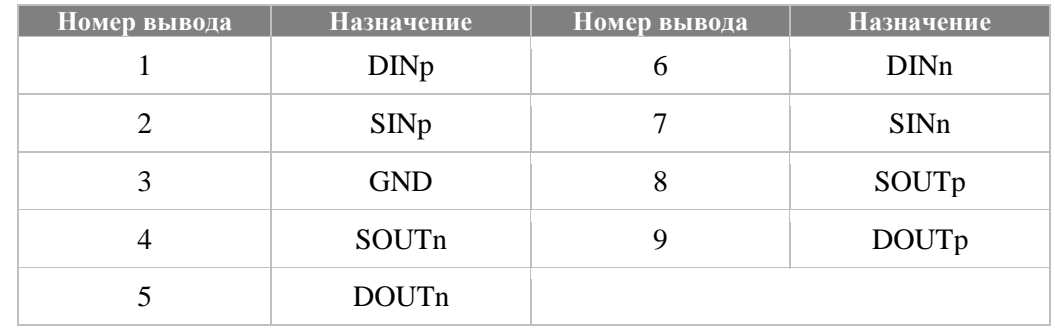

# <span id="page-14-0"></span>**СВЕТОДИОДНАЯ ИНДИКАЦИЯ**

### **Таблица 4.1. Назначение светодиодов на отладочном модуле**

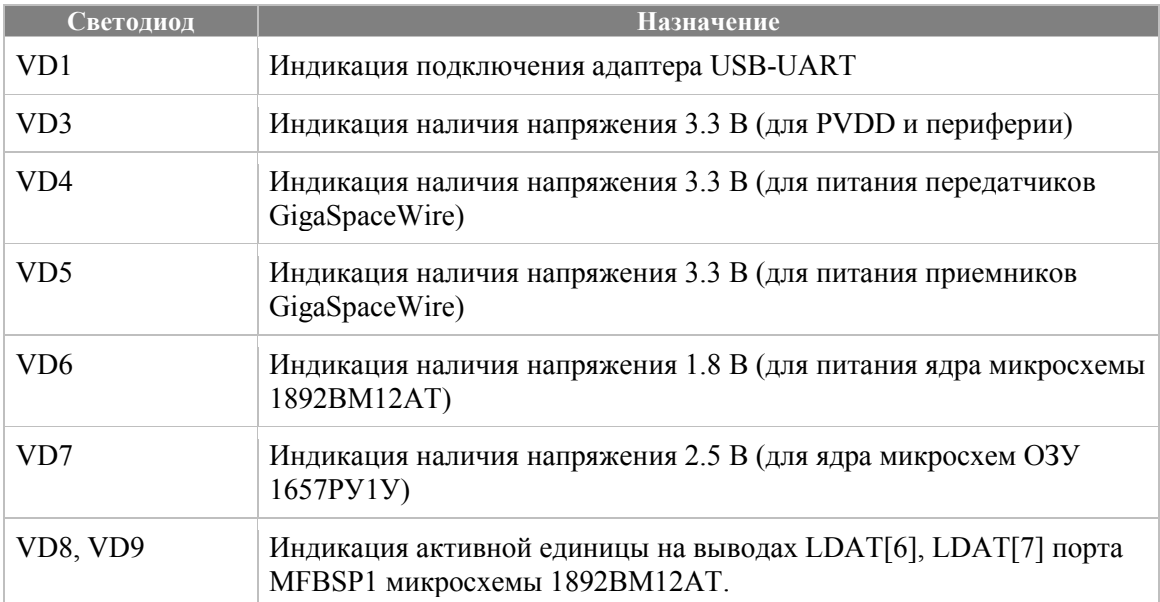

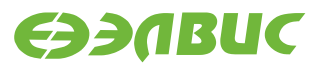

### <span id="page-15-0"></span>**ПИТАНИЕ ОТЛАДОЧНОГО МОДУЛЯ**

В комплекте с модулем поставляется источник питания, предназначенный для подключения к разъему XP11. Источник питания должен обеспечивать постоянное напряжение 12 В и максимальный ток не менее 1 А.

Схемотехническое решение обеспечивает порядок подачи питающих напряжений, а также формирование сигналов nRST и TRST согласно документации на микросхему 1892ВМ12АТ.

| Обозначение<br>преобразователя | Входное<br>напряжение | Выходное<br>напряжение | Назначение                                                                           |
|--------------------------------|-----------------------|------------------------|--------------------------------------------------------------------------------------|
| DA7                            | $+12B$                | $+5B$                  | Первичное<br>преобразование из<br>входных +12 В.                                     |
| DA <sub>2</sub>                | $+5B$                 | $+3.3 B$               | Питание PVDD и<br>периферийных<br>устройств модуля.                                  |
| DA3, DA5                       | $+5B$                 | $+3.3 B$               | Питание<br>передатчиков/при<br>емников<br>GigaSpaceWire<br>микросхемы<br>1892BM12AT. |
| DA4                            | $+5B$                 | $+1.8 B$               | Питание CVDD<br>(ядро микросхемы<br>1892BM12AT).                                     |
| DA6                            | $+5B$                 | $+2.5 B$               | Питание<br>микросхем памяти<br>1657PY1Y.                                             |

**Таблица 5.1. Напряжения питания на отладочном модуле**

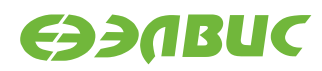

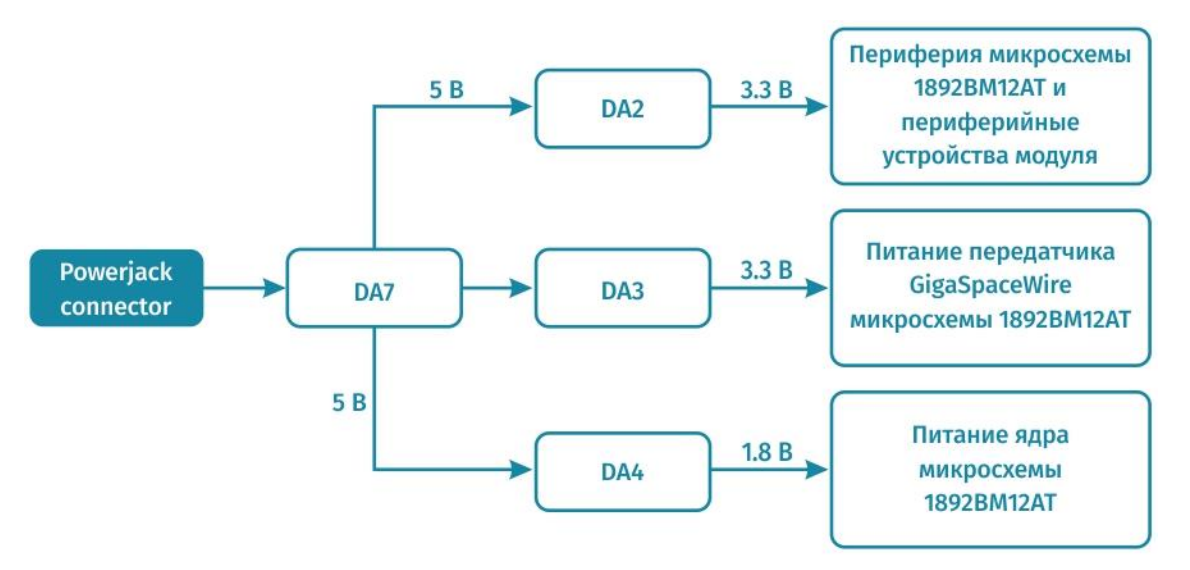

**Рисунок 5.1. Структурная схема питания отладочного модуля MCT-03PEM-6U**

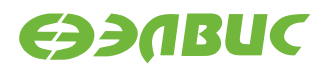

### <span id="page-17-0"></span>**ПАМЯТЬ НА ОТЛАДОЧНОМ МОДУЛЕ**

Типы и объем памяти, установленной на модуле, указаны в [Таблица](#page-17-1) 6.1. Адресное пространство модуля приведено в [Таблица](#page-17-2) 6.2. Режимы загрузки микросхемы указаны в [Таблица](#page-18-0) 6.3.

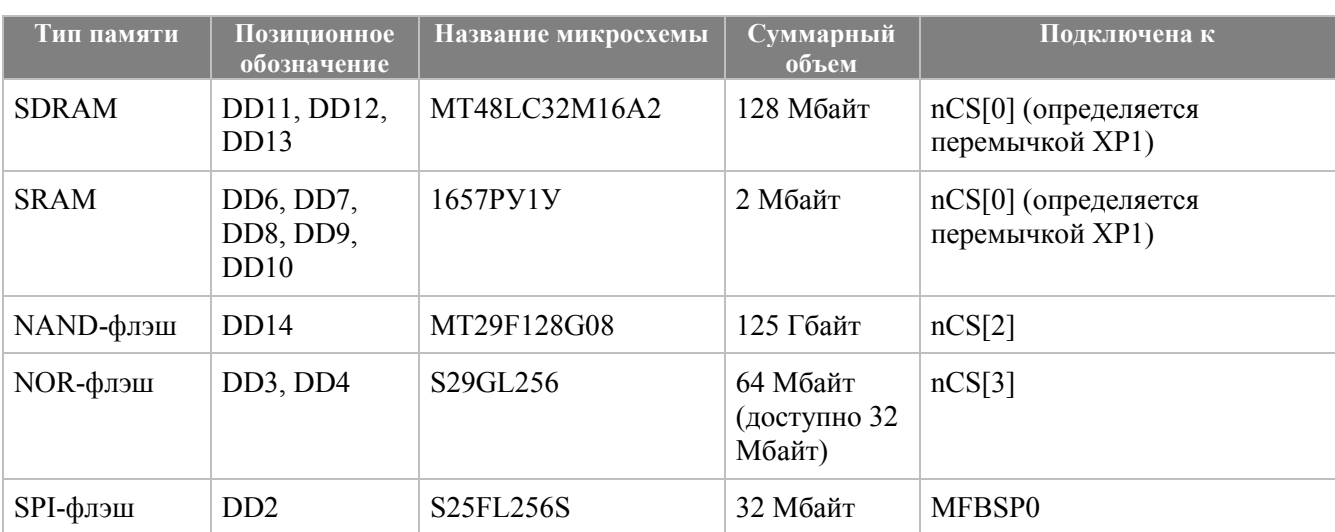

#### <span id="page-17-1"></span>**Таблица 6.1 .Типы памяти, установленной на отладочном модуле**

#### <span id="page-17-2"></span>**Таблица 6.2 .Карта памяти отладочного модуля**

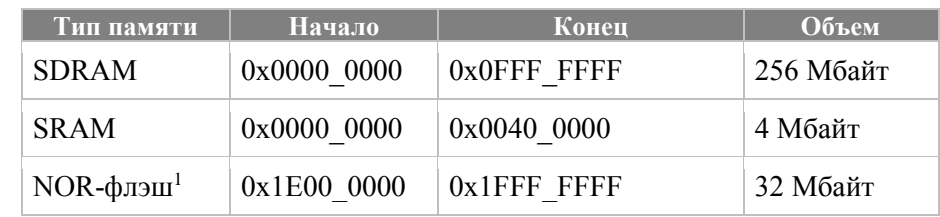

Диапазон адресов SDRAM и SRAM зависит от значений CSCON0. В данном случае адреса приведены для следующих значений:

- $\cdot$  SDRAM: CSCON0 = 0x3000F0;
- SRAM:  $CSCON0 = 0x1F00FF$ .

 $\overline{a}$ 

В таблице указаны физические адреса.

<sup>&</sup>lt;sup>1</sup> В общем случае выводу nCS[3] соответствует диапазон адресов 0x1C00\_0000 - 0x1DFF\_FFFF, однако, микросхема 1892ВМ12АТ имеет ограниченное количество выводов адресной шины, что позволяет адресоваться только к 32 Мбайт памяти с интерфейсом SRAM. Поэтому адреса 0x1C00 0000-0x1DFF FFFF отображаются на адреса 0x1E00\_0000-0x1FFF\_FFFF.

 $\overline{a}$ 

### <span id="page-18-0"></span>**Таблица 6.3. Режимы загрузки микросхемы 1892ВМ12АТ (положения переключателей SA1)**

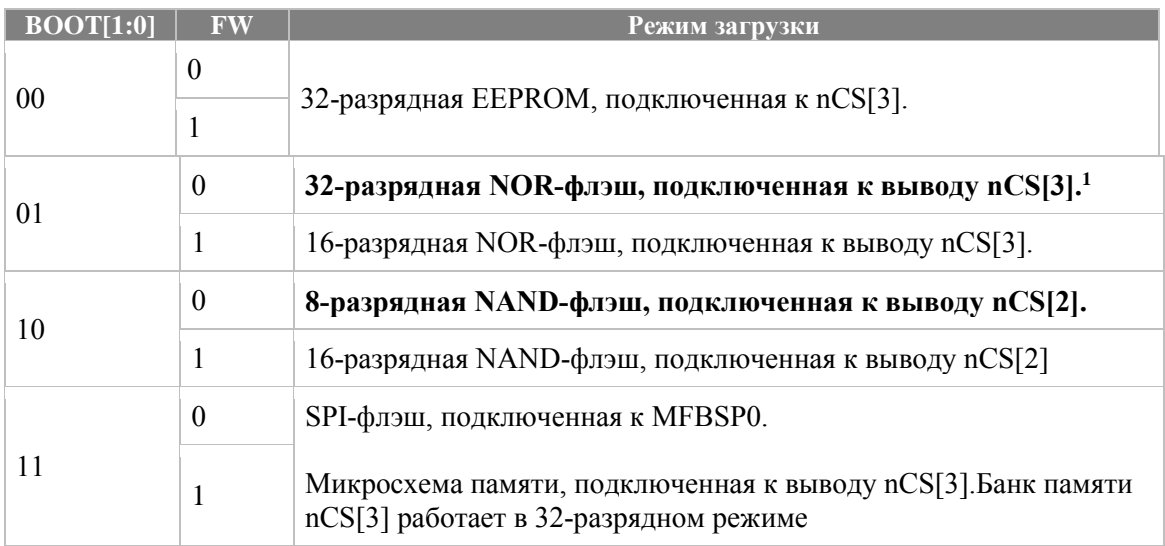

<sup>1</sup> Поддерживаемые на модуле режимы загрузки выделены полужирным шрифтом.

## <span id="page-19-0"></span>**ТАКТОВЫЕ ЧАСТОТЫ НА ОТЛАДОЧНОМ МОДУЛЕ**

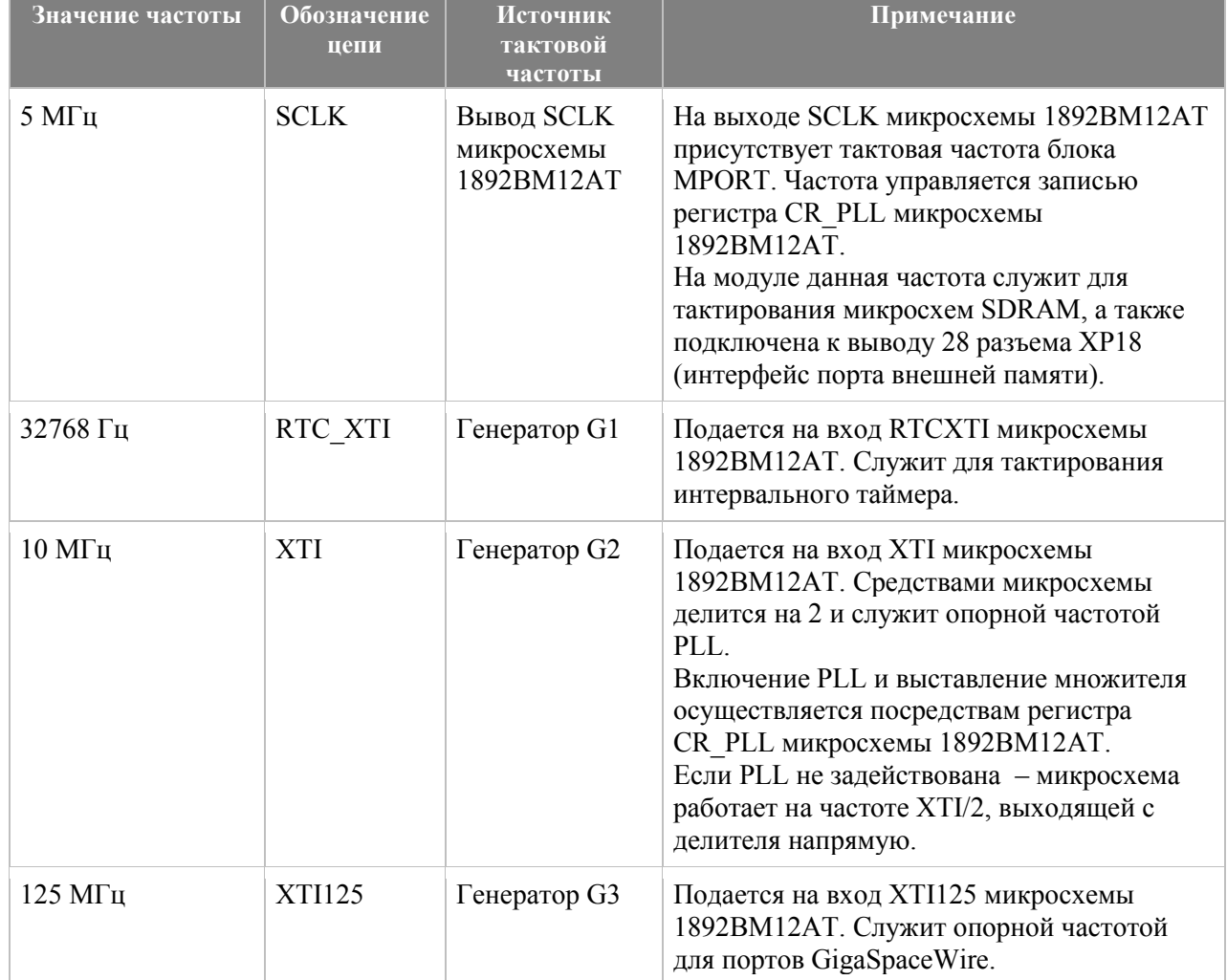

### **Таблица 7.1 Частоты формируемые на отладочном модуле**

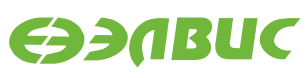

### <span id="page-20-0"></span>**РАБОТА С ОТЛАДОЧНЫМ МОДУЛЕМ БЕЗ ОС**

Для сборки программ, не использующих операционную систему, предназначена среда разработки MCStudio 3M и MCStudio 4 (в том числе, демо-версия, доступная на сайте <http://multicore.ru/>), предназначенные для работы в ОС Windows XP и Windows 7.

Отладка программ производится по интерфейсу JTAG. Для работы по JTAG необходим эмулятор USB-JTAG/MC-USB-JTAG для процессоров серии «Мультикор», поставляемый отдельно.

Для отладки программ на модуле может быть использована среда разработки MCStudio 3M/MCStudio 4 или отладчик MDB.

Среда разработки и отладчик MDB не входят в комплект поставки модуля и приобретаются по отдельному лицензионному договору.

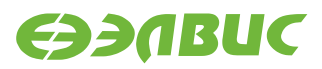

### <span id="page-21-0"></span>**РАБОТА С ОС LINUX НА ОТЛАДОЧНОМ МОДУЛЕ**

Для процессора 1892ВМ12АТ и данного отладочного модуля портирована и поддерживается операционная система Linux (на момент составления документа - ядро 3.7.1, дистрибутив на базе Buildroot).

Все наработки по Linux для процессора 1892ВМ12АТ доступны в репозитории:

<https://hyperion.elvees.com/linuxnvcom01/>

#### <span id="page-22-0"></span>**РАБОТА С ОПЕРАЦИОННОЙ СИСТЕМОЙ UOS НА**  10. **ОТЛАДОЧНОМ МОДУЛЕ**

Для процессора 1892ВМ12АТ портирована операционная система uOS. Исходные коды uOS, а также инструменты для ее сборки и документация по приведенным ниже ссылкам.

Репозиторий с исходными кодами:

<https://github.com/sergev/uos-embedded>

Страница с документацией:

[https://github.com/sergev/uos-embedded/wiki/docs\\_ru](https://github.com/sergev/uos-embedded/wiki/docs_ru)

Wiki:

<https://github.com/sergev/uos-embedded/wiki>

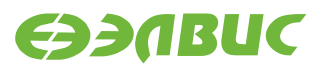

#### <span id="page-23-0"></span>**ДОПОЛНИТЕЛЬНАЯ ДОКУМЕНТАЦИЯ** 11.

На диске, поставляемом в комплекте с модулем, а также на сайте <http://multicore.ru/> (в разделе «Техническая поддержка» и на страницах по микросхеме 1892ВМ12Т и модулю MCT-03PEM-6U) доступны следующие документы:

- микросхемы интегральные 1892ВМ12Т, 1892ВМ12АТ. Руководство пользователя;
- процессорное ядро RISCore32. Система команд;
- принципиальная электрическая схема отладочного модуля MCT-03PEM-6U rev1;
- перечень элементов отладочного модуля MCT-03PEM-6U rev1;
- Условное графическое обозначение микросхемы 1892ВМ12Т и посадочное место на плату (Altium Designer);
- «MCStudio 4. Инструкция по установке и первому запуску»;
- «Применение процессоров серии «Мультикор».Рекомендации по проектированию принципиальной электрической схемы
- «Применение процессоров серии «Мультикор». Работа с памятью. Преобразование адресов и кэширование»;
- «Применение процессоров серии «Мультикор». Рекомендации по работе с каналами SpaceWire»;
- «Применение процессоров серии «Мультикор». Порт внешней памяти общего назначения (MPORT)»;
- «Применение процессоров серии «Мультикор». Работа с памятью. Преобразование адресов и кэширование»;
- «Применение процессоров серии «Мультикор». Использование отладчика MDB»;
- «Применение процессоров серии «Мультикор». Работа с энергонезависимой памятью»;
- «Интерфейс MPort. Спецификация. Версия 1.4».

### <span id="page-24-0"></span>**СХЕМОТЕХНИЧЕСКИЕ НЕДОРАБОТКИ В МОДУЛЕ РЕВИЗИИ 1**

- 1. Ошибка в таблице режимов загрузки на слое шелкографии. Верная таблица приведена в данном документе, в разделе 6 («Память на отладочном модуле»);
- 2. Неверно выполнено подключение порта MFBSP0 к SPI Flash. SI/IO0 подключен к MFBSP0\_D2, SO/IO1 подключен к MFBSP0\_D3. SI/IO0 должен быть подключен к MFBSP0\_D3, а SO/IO1 к MFBSP0\_D2. **Исправлено программно переназначением выводов MOSI/MISO в SPI режиме порта MFBSP0**;
- 3. Неверно выполнено подключение порта MFBSP0 к SPI Flash, вследствие чего загрузка из SPI Flash невозможна;
- 4. Вывод RB2 процессора 1892ВМ12АТ не подтянут к уровню логической единицы. **Скорректировано на модуле навесным монтажом**;
- 5. Вывод CE микросхем S29GL256P90TFIR1 не подтянут к уровню логической единицы. Скорректировано на модуле подключением NCS\_NOR к 3V3\_NOR через резистор 4.7 кОм навесным монтажом;
- 6. Вывод nCS микросхем 1657РУ1У не подтянут к уровню логической единицы. Скорректировано на модуле подключением NCS\_0\_PY к V3\_3\_PY через резистор 4.7 кОм навесным монтажом;
- 7. Вывод CS микросхем MT48LC32M16A2 не подтянут к уровню логической единицы. Скорректировано на модуле подключением NCS\_0\_RAM к V3\_3\_MT48 через резистор 4.7 кОм навесным монтажом;
- 8. Вывод CE0\_0 микросхемы MT29F1T08C не подтянут к уровню логической единицы. Скорректировано на модуле подключением NCS\_NAND к 3V3\_NAND через резистор 4.7 кОм навесным монтажом;
- 9. Неверное подключение выводов DQM[3] и DQM[2] (маска выборки байтов) микросхемы DD1 к выводам микросхемы DD12:

Вывод DQM[3] (DD1) подключен к выводу DQML (DD12), а вывод DQM[2] (DD1) подключен к выводу DQMH (DD12). Необходимо подключать наоборот. **Скорректировано на модуле навесным монтажом**.

10. Максимальная частота работы SDRAM ограничена 60 МГц из-за ошибки в топологии отладочного модуля.

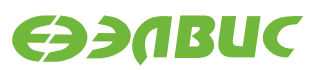

#### <span id="page-25-0"></span>**ИСТОРИЯ ИЗМЕНЕНИЙ** 13.

#### **Версия от 19.12.2016:**

- удален логин и пароль для доступа к репозиторию Linux;
- добавлен раздел 13 «История изменений».

#### **Версия от 03.03.2017:**

Добавлен п. 10 в раздел 12 «Схемотехнические недоработки в модуле ревизии 1»

### **Версия от 09.08.2018:**

Уточнен пункт 9 главы 12.